## The book was found

# Building An IoT Node For Less Than 15 \$: NodeMCU & ESP8266

Claus Kühnel

# Building an IoT Node for less than 15 \$

NodeMCU & ESP8266

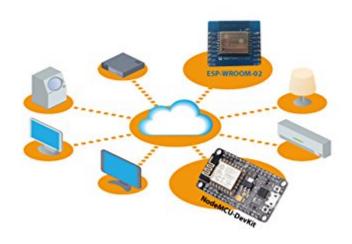

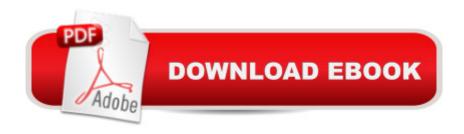

### **Synopsis**

Espressifâ ™s ESP8266 is among the most integrated WiFi chips in the industry; it integrates the antenna switches, RF balun, power amplifier, low noise receive amplifier, filters, power management modules, it requires minimal external circuitry, and the entire solution, including front-end module, is designed to occupy minimal PCB area. The ESP8266 also integrates an enhanced version of Tensilicaâ ™s L106 Diamond series 32-bit processor, with on-chip SRAM, besides the Wi-Fi functionalities. The ESP8266 is the base for several ESP modules some of them will be introduced here. The ESP8266 is RoHS-conform and has all required certificates, as FCC & CE. Therefore, no restrictions for its use in applications will be expected. NodeMCU is an open source IoT platform. It uses the Lua scripting language. It is based on the eLua project, and built on the ESP8266 SDK 0.9.5. It includes firmware which runs on the ESP8266 and hardware which is based on the ESP-12 module. A few lines of Lua are sufficant to build a web server or client, a MQTT publisher or subcriber or connecting peripherals. This kind of applications are in focus here.

#### Book Information

File Size: 4947 KB

Print Length: 200 pages

Simultaneous Device Usage: Unlimited

Publisher: Skript Verlag K $\tilde{A}f\tilde{A}$  hnel (November 24, 2015)

Publication Date: November 24, 2015

Sold by: A Digital Services LLC

Language: English

ASIN: B018J1OVC4

Text-to-Speech: Enabled

X-Ray: Not Enabled

Word Wise: Not Enabled

Lending: Not Enabled

Enhanced Typesetting: Not Enabled

Best Sellers Rank: #114,495 Paid in Kindle Store (See Top 100 Paid in Kindle Store) #5 in Books > Computers & Technology > Networking & Cloud Computing > Wireless Networks #95 in Kindle Store > Kindle eBooks > Computers & Technology > Networking > Networks, Protocols & API's #295 in Books > Computers & Technology > Networking & Cloud Computing > Internet, Groupware, & Telecommunications

#### **Customer Reviews**

I've been very curious about the ESP8266, and I started looking at it over Thanksgiving week. I scoured the internet for information on getting started, but the content is all over the place in bits and pieces and in some cases out-of-date. I took a gamble on this book, and it was exactly what I needed to get started with EsP8266, nodemcu, and lua with a minimal amount of fuss. The explanations were thorough enough, and the example code helps you be productive faster. If you are getting started with ESP8266, I would strongly recommend this book.

Please find my complete review at [...]â œBuilding an IoT Node for less than 15 \$â • is the book I wish I had had when I started my endeavor into the IoT/ESP8266/NodeMCU world in May 2015. I covers everything you need to know to get you started even if you donâ ™t have a any prior experience in electronics or low-level programming (firmware, C/C++ etc.). It teaches you a bit about the chip and modules equipped with it, gives you a Lua primer and contains lots of helpful examples.

I found it informative and it helped with my project.

#### Download to continue reading...

ESP8266: Programming NodeMCU Using Arduino IDE - Get Started With ESP8266: (Internet Of Things, IOT, Projects In Internet Of Things, Internet Of Things for Beginners, NodeMCU Programming, ESP8266) Building an IoT Node for less than 15 \$: NodeMCU & ESP8266 Node JS: Learn Node In The Most Simple and Effective Way Possible. Learn to use Node in several ways.: With Events, Async Functions, API calls, Push Notifications, Command Line Input, Web Server Understanding Cloud, IoT and Big data (Cloud, IoT & Big Data: Basic To AWS SA Professional Book 1) Programming for the Internet of Things: Using Windows 10 IoT Core and Azure IoT Suite (Developer Reference) Node.js: Easy Guide Book for Beginners. Learn Node.js Framework in 1 Day! Building the Web of Things: With examples in Node.js and Raspberry Pi Practical Node.js: Building Real-World Scalable Web Apps How to Grow More Vegetables, Eighth Edition: (and Fruits, Nuts, Berries, Grains, and Other Crops) Than You Ever Thought Possible on Less Land Than You ... (And Fruits, Nuts, Berries, Grains,) Enterprise IoT: A Definitive Handbook How To Create A Website Using Wordpress: The Beginner's Blueprint for Building a Professional Website in Less Than 60 Minutes Node.js Design Patterns Express.js: Web App Development with Node.js Framework Full-Stack JavaScript Development: Develop, Test and Deploy with MongoDB, Express,

Angular and Node on AWS Node.js the Right Way: Practical, Server-Side JavaScript That Scales North Node Astrology: Rediscovering Your Life Direction and Soul Purpose Minecraft: Minecraft Building Guide: Ultimate Blueprint Walkthrough Handbook: Creative Guide to Building Houses, Structures, and Constructions with Building ... Minecraft Houses, Minecraft Handbook) Chicken Coop Building: Step by Step Guide for Beginners (Chicken Coop Building, Backyard Chickens, Chicken Coop Plans, Building Chicken Coops) Chicken Coop Building: The Complete Beginners Guide To Chicken Coop Building - Discover Amazing Plan To Building The Perfect Chicken Coop! (Chicken Coops ... Coop Plans, How To Build A Chicken Coop) Gardening with Less Water: Low-Tech, Low-Cost Techniques; Use up to 90% Less Water in Your Garden

<u>Dmca</u>